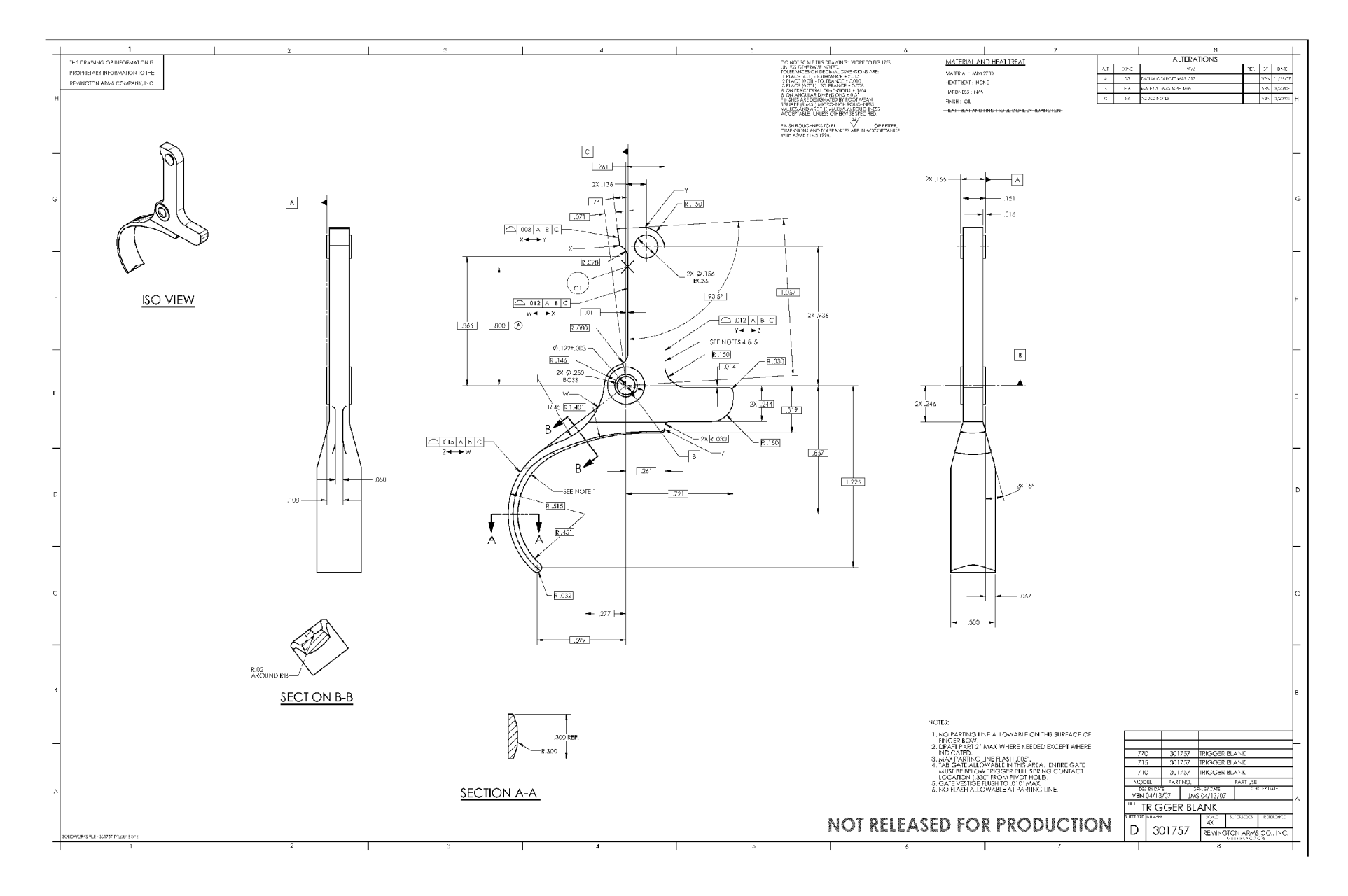

**RE0002490**